#### THE OPTIMIZATION OF FTS SQL QUERIES

AUTHOR:

Muhammad Zafar Iqbal, Nazir IT-SD-PDS

SUPERVISOR(S): Steven Murray Luca Mascetti

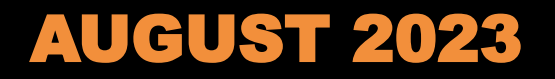

#### What is FTS?

*File Transfer Service*

- FTS is a bulk data mover, created to distribute multiple Petabytes of data from the LHC at CERN to storage end points located all around the World.
- **FTS queues and schedules data transfers, maximising the use of** available network and storage resources whilst ensuring policy limits are respected.
- FTS provides a Web interface to monitor and debug the file transfers that it schedules and executes.

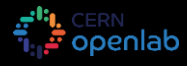

#### FTS Architecture

A cluster of one or more identical machines sharing a single MySQL database. Each machine hosts a web interface using Apache and additional daemons to schedule and execute the file transfers.

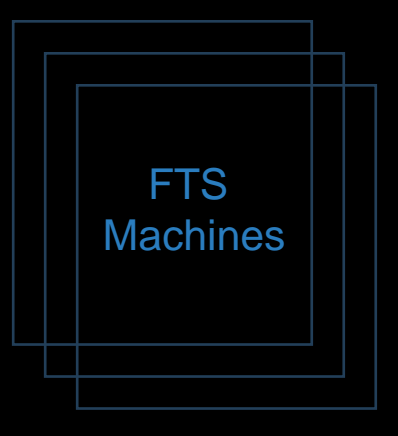

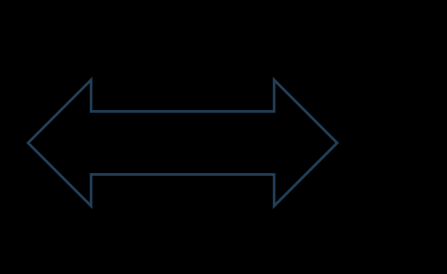

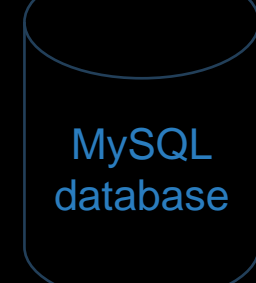

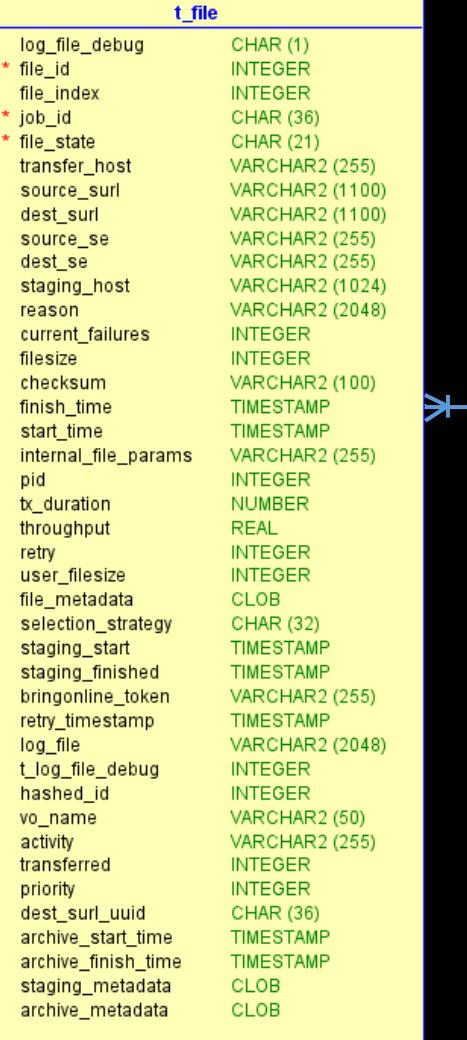

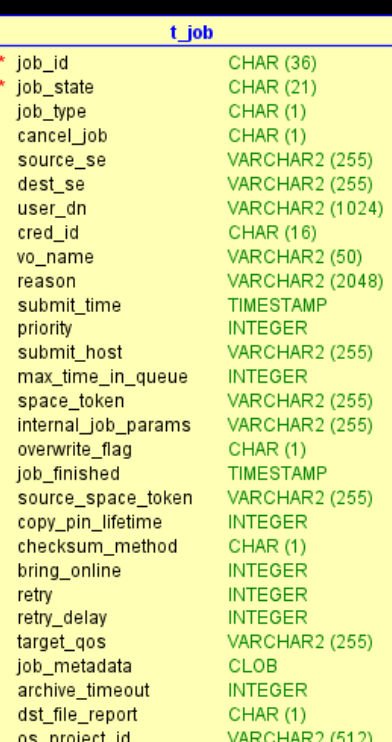

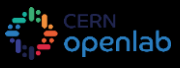

#### The Problem

*Reduce the latency of FTS SQL queries and the RAM they consume*

- The majority of the FTS queuing and scheduling logic takes place within the MySQL database.
- FTS must be able to run on top of a cloud-based MySQL database that prioritizes being able running 1000s of average performance databases over running a few high-performance databases.
- Startup constraints such as the maximum time allowed to restart the FTS service after a power cut must be addressed as well as the usual performances of queries executed by a running system.
- A systematic method should be found to help determine the most costly FTS SQL queries.

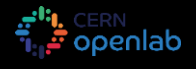

## Systematic slow query detection

- MySQL provides the slow query log
- To switch the log on:
	- SET GLOBAL slow\_query\_log = 'ON';
- We can dig down to the possible cause of the problem using:
	- **EXPLAIN ANALYZE**
- A query can be considered slow based on time and on number of rows accessed.
- To detect slow queries by number of rows accessed:
	- SET GLOBAL min\_examined\_row\_limit = 10000;

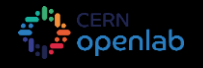

#### File Transfer Lifecycle

#### *File Transfer Life Cycle*

FTS servers schedule and execute file transfers

6

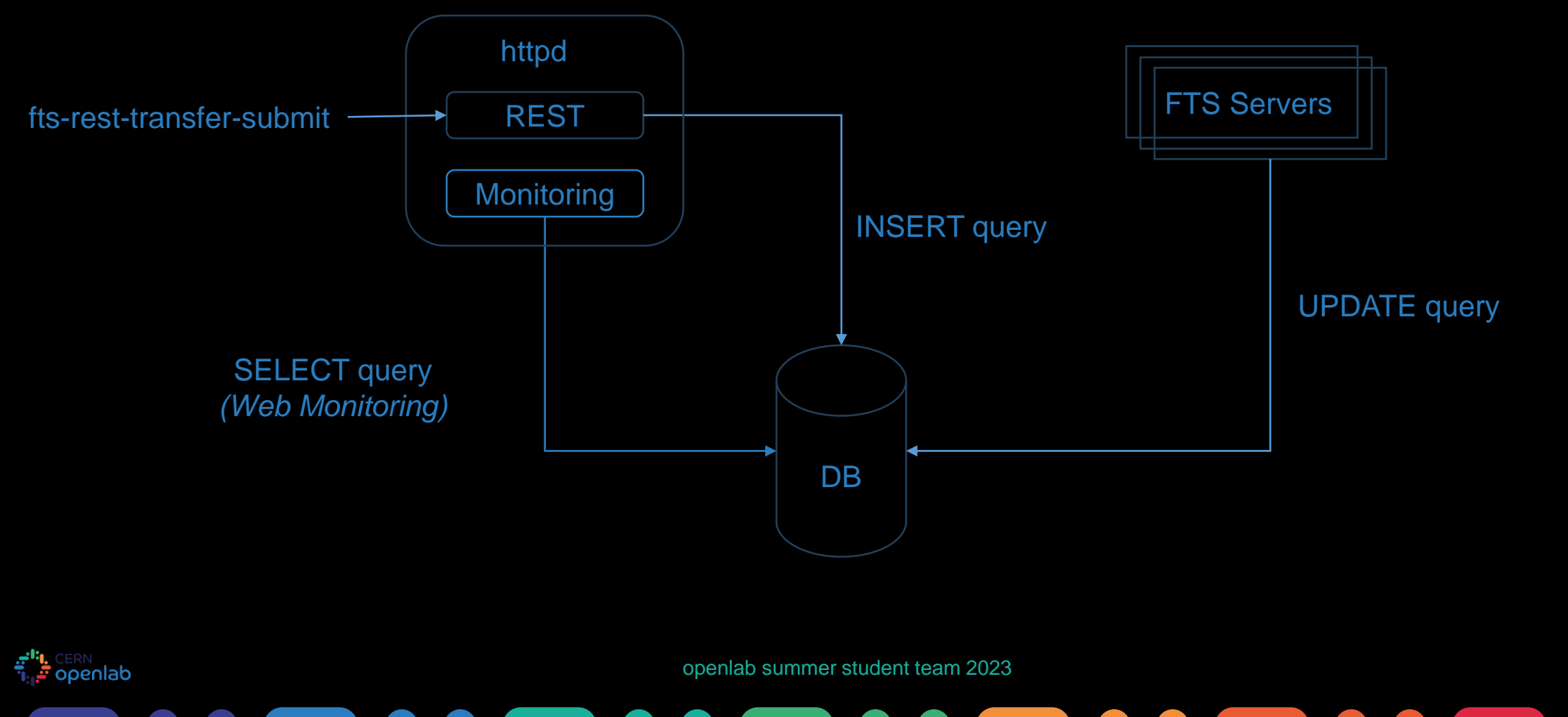

#### Identified Slow Web Monitoring

#### *Web Monitoring page shows us the stats for each source and destination pair*

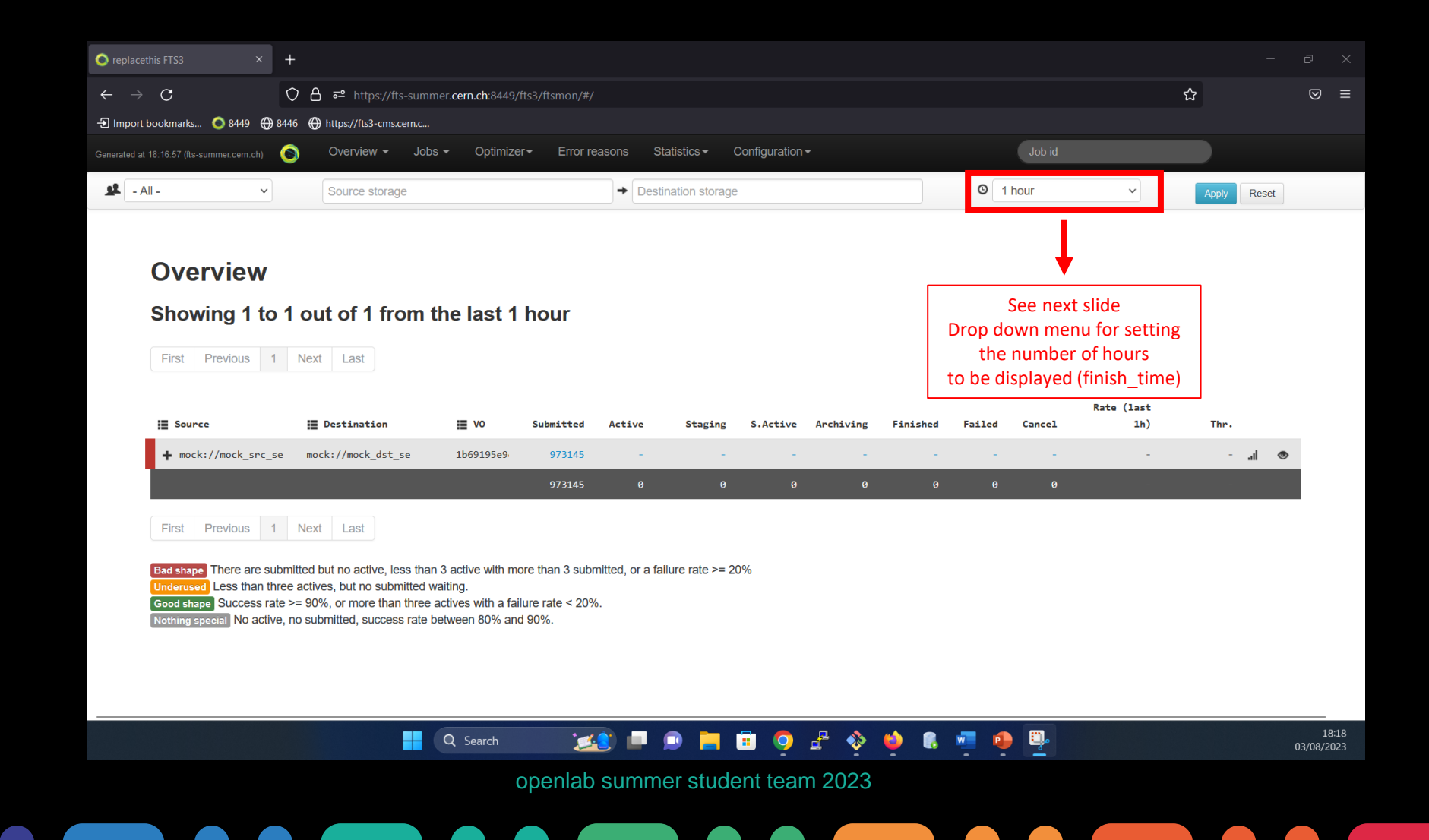

7

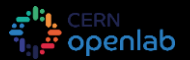

### The Slow Web Monitoring Queries

**SELECT COUNT(file\_state)** as count, file\_state, source\_se, dest\_se, vo\_name **FROM t\_file** WHERE file\_state in ('SUBMITTED', 'ACTIVE', 'READY', 'STAGING', 'STARTED', 'ARCHIVING') GROUP BY file\_state, source\_se, dest\_se, vo\_name order by NULL;

SELECT COUNT(file\_state) as count, file\_state, source\_se, dest\_se, vo\_name FROM t\_file

WHERE file\_state in ('FINISHED', 'FAILED', 'CANCELED')

AND finish\_time > '2023-08-03 15:16:48'

GROUP BY file\_state, source\_se, dest\_se, vo\_name order by NULL;

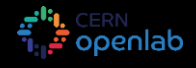

## The Web Monitoring Query Problems

- FTS uses InnoDB which is a Multi-Version Concurrency Control (MVCC) based database storage engine. It prevents reads from blocking writes and vice versa but
	- **Encourages counters to be implemented as the memory intensive** solution of counting millions of rows every time.
	- No counters stored in MySQL database to fetch in constant time.
	- Only works due to excessive amount of database RAM/cache.
	- Power cut requires 80 GBs of RAM to be filled/warmed up.

#### Proposed Solution

*Sliding window histogram of monitoring counters*

- Web monitoring requires counts per source and destination and during last 1, 2, … 6 hours
- Counter will be incremented whenever there is an insert in the DB and decremented in case of delete or update.
- Constant time counters instead of recounting rows within "entire" database.

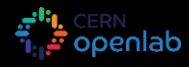

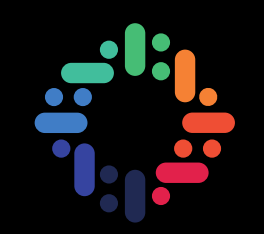

# Thank You!

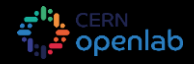

openlab summer student team 2023

11